# **Додаток**

## **Коригування Зміни**

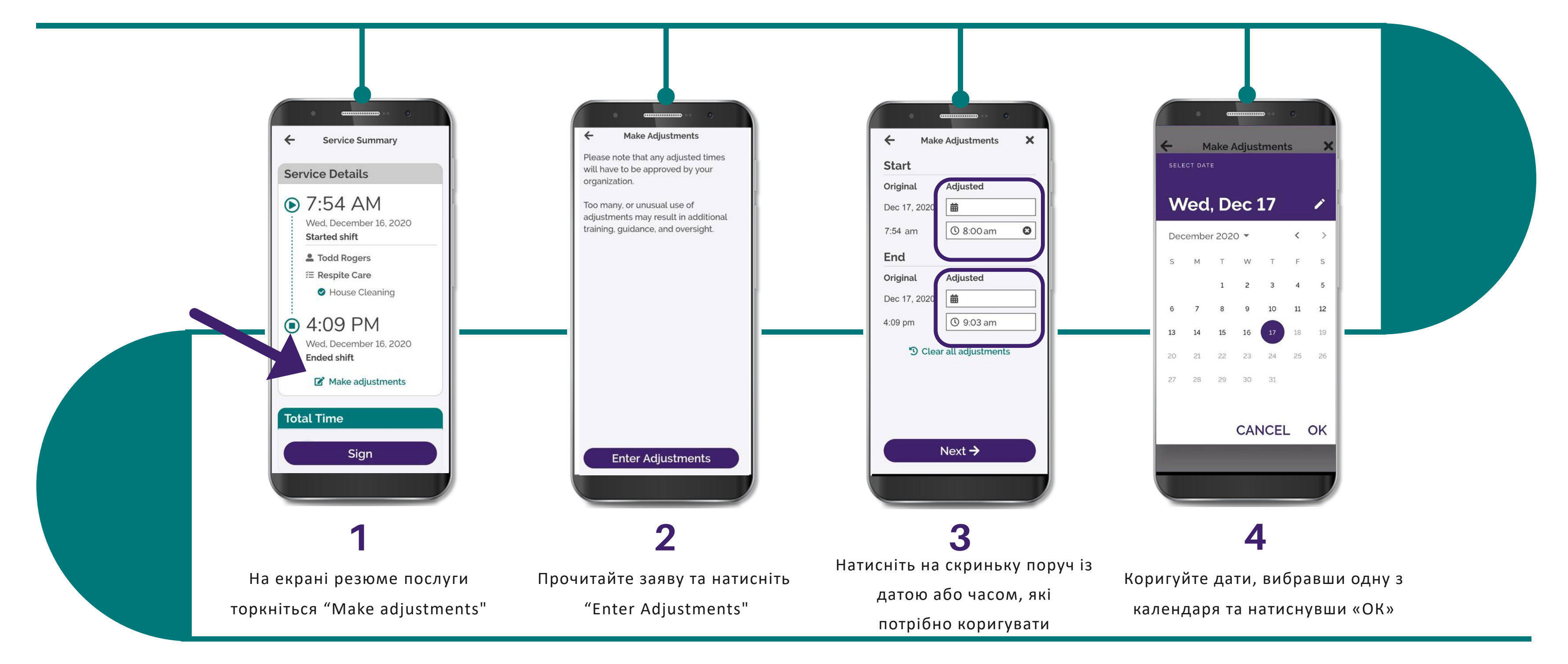

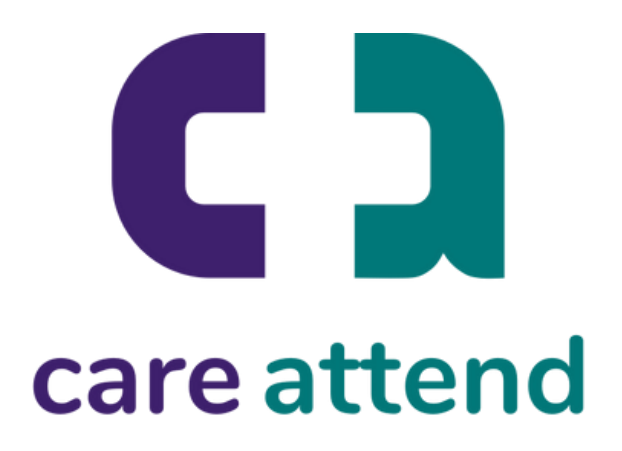

### Якщо Вам потрібно змінити зареєстрований час, виконайте ці дії

# **Додаток**

## **Коригування Зміни**

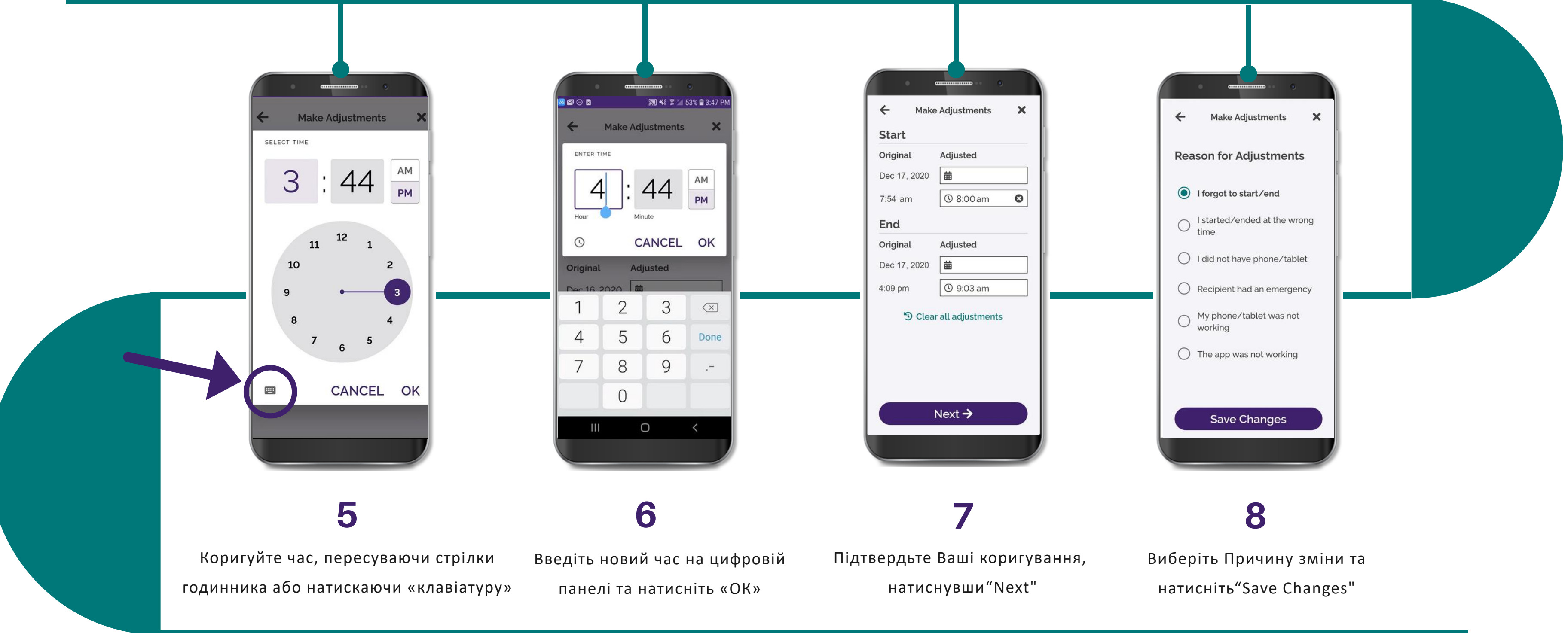

(c) 2021 CellTrak Technologies Inc. | CellTrak.com | CONFIDENTIAL

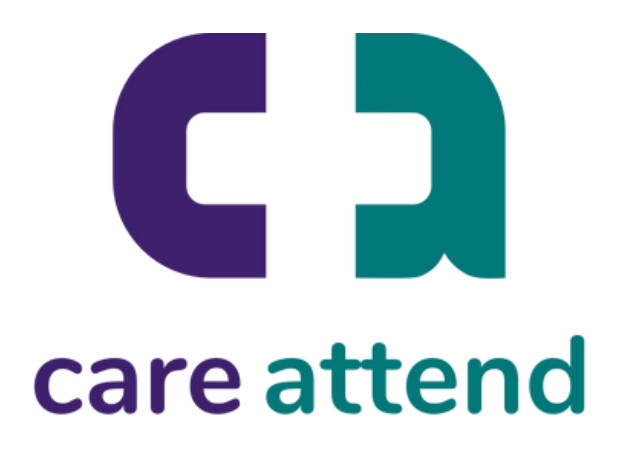

### Якщо Вам потрібно змінити зареєстрований час, виконайте ці дії